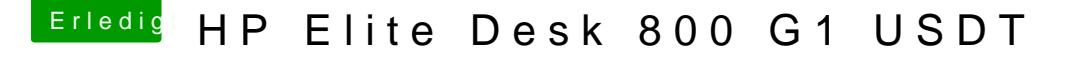

Beitrag von Fable vom 6. Juni 2018, 12:18

## [Zitat von BAD](https://www.hackintosh-forum.de/index.php/Thread/36719-HP-Elite-Desk-800-G1-USDT/?postID=403121#post403121)JACK

Sprich Punkt 1 und Punkt 2 laufen hier schon nicht "sauber" ?!

Ich hoffe ihr könnte mir hier auf die Sprünge helfen.

### EDIT #### Dateien vom System hochgeladen.

Alles anzeigen

Ich habe dieselbe Anleitung befolgt.

Jedoch war meine Ausgangsbasis ein Hackintosh High Sierra System.

Die Installation verlief so:

Ich habe den Installer vom App-Store runtergeladen und ausgeführt.

Dieser verlangt, dass die Ziel-HDD mit GUID formatiert ist. Ich habe dann auch gleich mit APFS formatiert.

Dann muss nach dem kopieren der Daten ein Neustart gemacht werden.

In Cover (aktuelle Version, da das Ausgangssystem auch HS hat) wird die anstehende Installation auf der Ziel-HHD erkannt und du kannst die Starten.

Die Installation braucht dann zwei reboots und dann ist die Installation durch.

Merkst du auch daran, dass du in Clover von der Ziel-HDD booten kannst und der Einrichtungsassistent anläuft.

Dann kannst du mit der Anleitung fortfahren.

LG Fable